## **ORPHEE NX**

## **Créer un représentant légal pour les adhérents mineurs**

1. Après la création de l'adhérent qui doit être associé à un représentant légal, accéder au dossier de l'adhérent concerné.

2. Depuis le dossier de l'adhérent, cliquer sur le libellé **"Ajouter"** pour associer un représentant légal à l'adhérent.

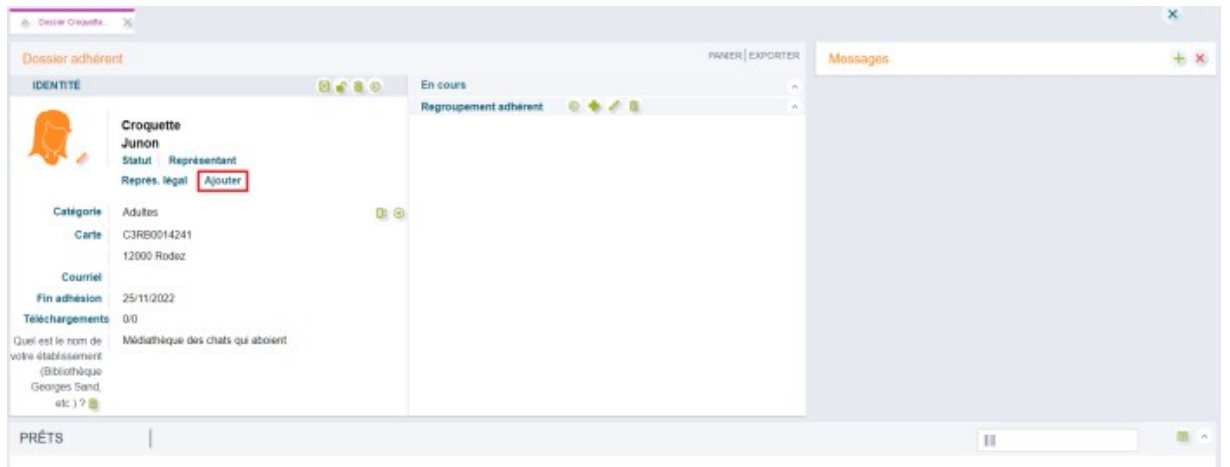

3. Une fenêtre pop-up **"Représentant légal"** apparaît à l'écran : renseigner les champs puis valider.

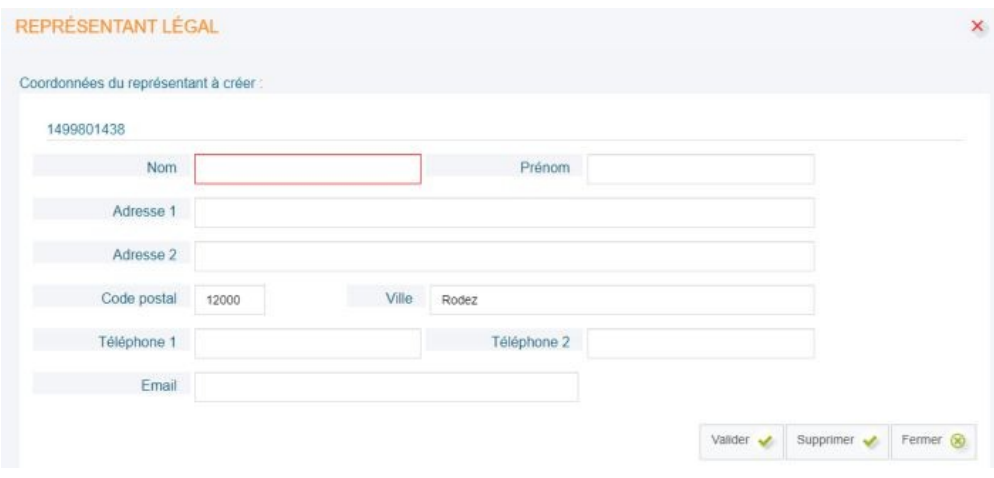

Remarques :

- le nom est un champ obligatoire.

- lors de la validation de la fenêtre "Représentant légal", possibilité de copier les informations relatives au code postal et à la ville.

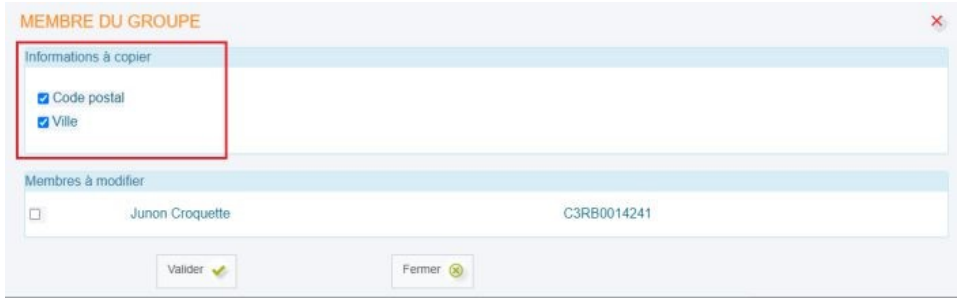

4. Toujours depuis la fenêtre pop-up, sélectionner l'adhérent qui doit être associé à ce représentant légal puis valider.

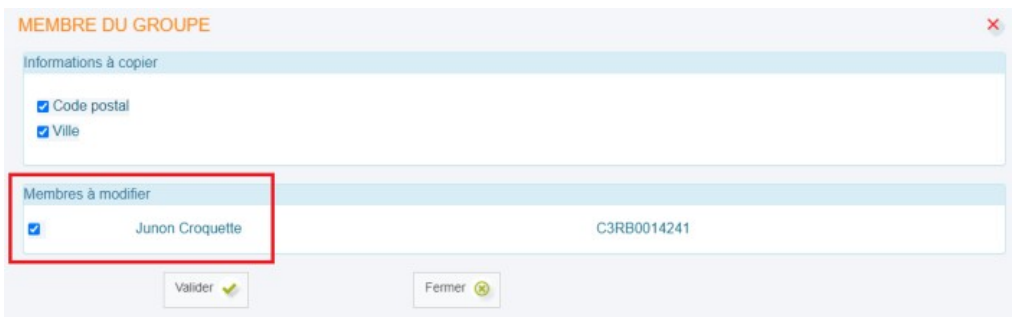

5. La fiche de l'adhérent est mise à jour avec le représentant légal indiqué.

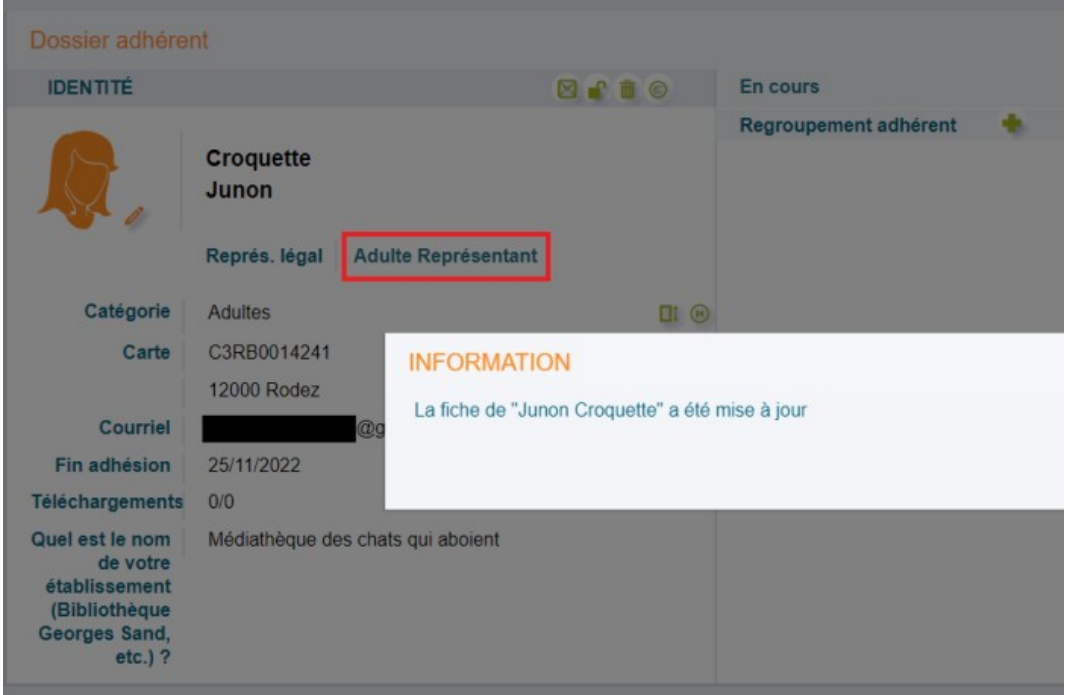

[Regrouper plusieurs adhérents sous le même représentant légal](javascript:void(0);)

**Prérequis :** avoir créé le regroupement des adhérents et attribuer le représentant légal sur au moins un des adhérents du regroupement.

**Nota bene :** un regroupement implique toujours la création d'un représentant de regroupement MAIS pas forcément de représentant légal. Dans le cas d'un regroupement de deux adhérents

mineurs, l'un des deux jouera obligatoirement le rôle de représentant du regroupement. Il ne recevra cependant pas les lettres de relance qui seront donc envoyées au représentant légal qui aura été défini.

*Remarque : par défaut, les lettres de relance sont envoyées au représentant légal s'il existe.*

1. Rechercher l'autre adhérent qui doit être associé au même représentant légal que le premier adhérent.

2. Ouvrir le dossier de l'autre adhérent (**un regroupement doit donc exister**).

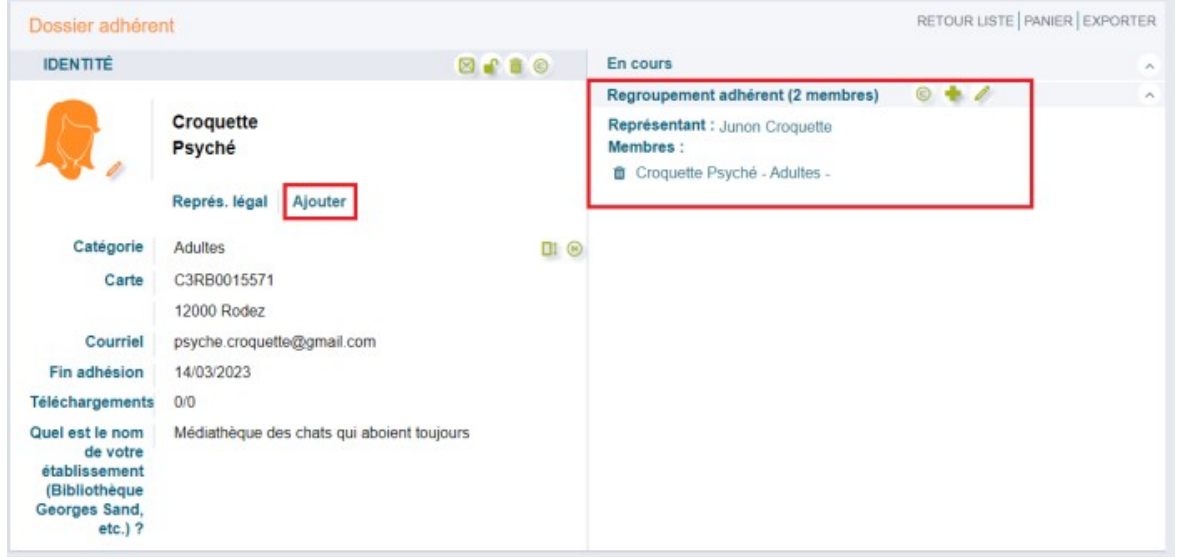

3. Cliquer sur **"Ajouter"** et cliquer sur le nom du représentant légal sous la mention **"Choisir un représentant existant sur le regroupement".**

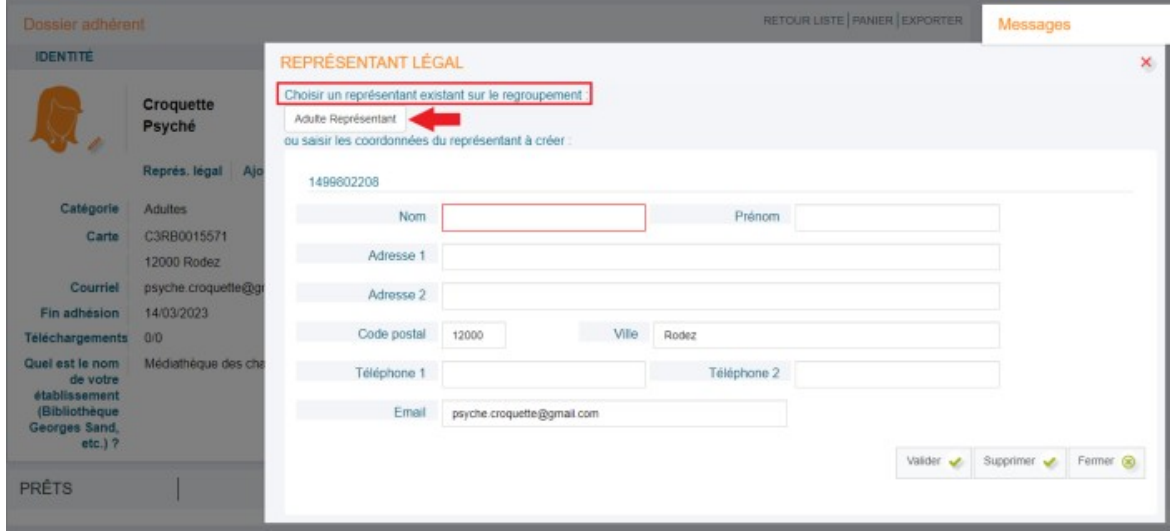

- 4. Les champs se remplissent automatiquement au clic sur le bouton (puis valider).
- 5. Le même représentant légal est bien défini sur le deuxième adhérent du regroupement.